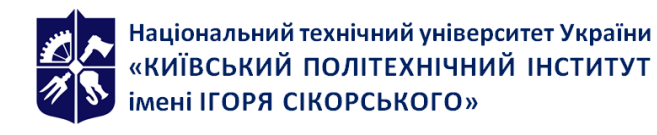

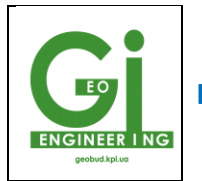

# **ІНФОРМАТИКА ТА ОБЧИСЛЮВАЛЬНА ТЕХНІКА**

# **Робоча програма навчальної дисципліни (Силабус)**

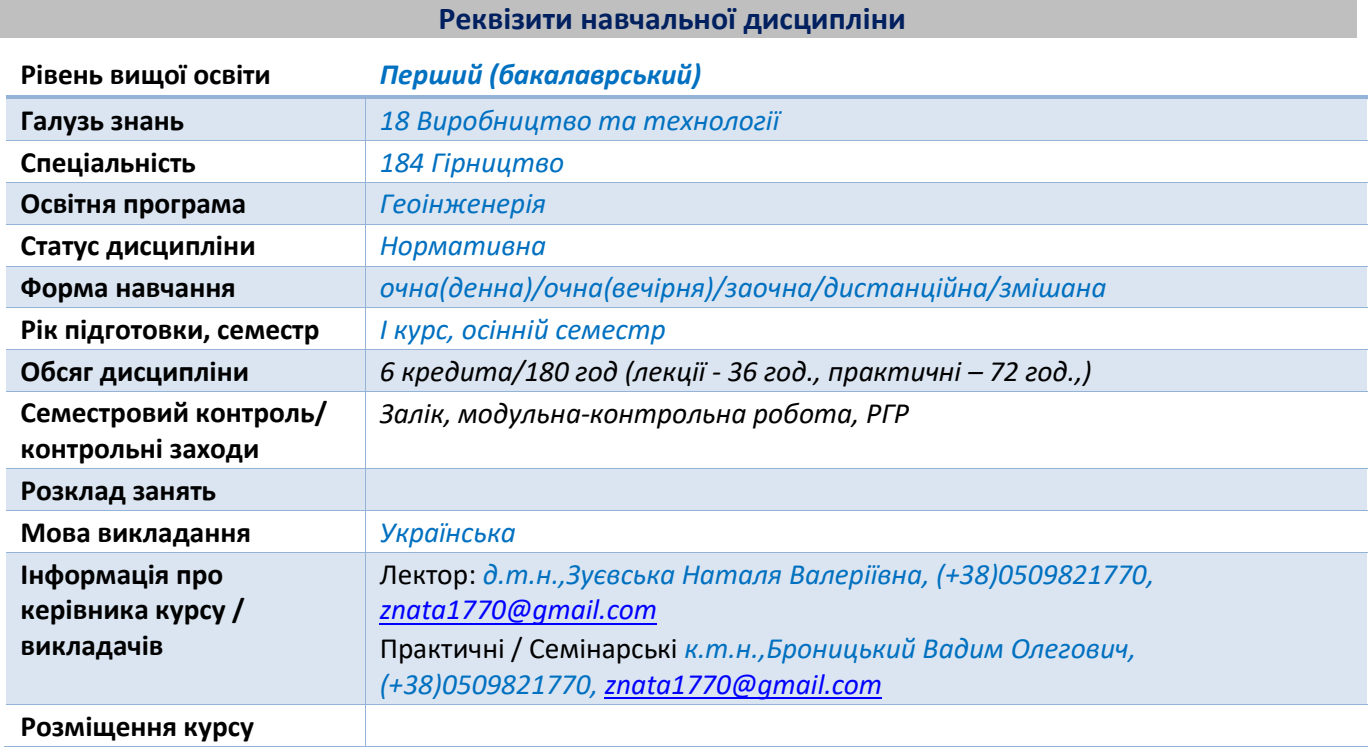

**Програма навчальної дисципліни**

#### **1. Опис навчальної дисципліни, її мета, предмет вивчання та результати навчання**

*Інформатика визначає загальні закономірності, за якими відбувається утворення наукової інформації, її перетворення, передача і використання в різних сферах діяльності людини. Прикладні задачі інформатики полягають у розробці ефективних методів і засобів реалізації інформаційних процесів, у визначенні способів оптимальної наукової комунікації з широким використанням сучасних технічних засобів, в першу чергу ЕОМ. Інформатика є невід'ємною частиною тих наук, до яких відноситься відповідна наукова інформація. Інформатика – це наукова дисципліна, яка вивчає структуру, закономірності, властивості, методи зберігання, розповсюдження і використання інформації в різних сферах діяльності людей за допомогою сучасних засобів інформаційних технологій.*

*Метою навчальної дисципліни є формування у студентів компетентностей:*

*- ЗК1. Здатність до абстрактного мислення, аналізу та синтезу;*

*- ЗК9. Здатність вчитися і оволодівати сучасними знаннями.*

#### *1.2. Основні завдання навчальної дисципліни.*

*Після засвоєння навчальної дисципліни студенти мають продемонструвати такі результати навчання:*

- *РН1. Здійснювати системний аналіз гірничих систем і технологій;*
- *РН3. Відшуковувати необхідну інформацію в науковій та довідковій літературі, базах даних, Інтернет та інших джерелах.*

# **2. Пререквізити та постреквізити дисципліни (місце в структурно-логічній схемі навчання за відповідною освітньою програмою)**

*Базується на вивченні дисциплін «Фізика», «Математика» та «Хімія», а також є базовою для дисципліни «Будівельні матеріали і конструкції підземних споруд», «Підвалини та фундаменти», «Геоінженерія мегаполісу», «Нормування і кошторис будівництва мегаполісів».*

# **3. Зміст навчальної дисципліни**

*Розділ 1. Тема 1.1.Введення в дисципліну. Основні поняття і визначення.*

*Завдання курсу та зв'язок з іншими дисциплінами. Уміння, які повинен опанувати студент. Тематичний зміст курсу.* 

*Розділ 2. Тема 2.1 Програмне забезпечення ЕОМ. Пакет прикладних програм. Блок-схема персональної ЕОМ.*

*Тема 2.2. Операційна система Windows.* 

*Тема 2.3. Текстовий редактор Word. Використання редактора формул для введення технічної документації.*

*Тема 2.4. Текстовий редактор Word. Створення таблиць різної конфігурації. Зміна формату комірки в таблицях.*

*Розділ 3 . Електронні таблиці Excel.* 

*Тема 3.1. Електронні таблиці Excel. Робоче вікно Excel. Створення електронних таблиць, введення туди текстової частини і введення числових даних.*

*Тема 3.2 Електронні таблиці Excel. Математичні операції в формулах. Об ׳єднання комірок. Використання майстра функцій. Створення діаграм.*

 *Розділ 4 . Використання ТП Excel для розв'язування гірничо-інженерних задач*

*Тема 4.1. Використання функцій роботи з масивами.*

*Тема 4.2. Прогнозування у середовищі MS Excel.*

*Тема 4.3. Використання пакета статистичного аналізу. Економічне прогнозування Метод експоненціального згладжування.*

### **4. Навчальні матеріали та ресурси**

### *Базова література:*

- *1. Прикладні аспекти використання геостатичних методів дослідження в гірництві [Електронний ресурс] : монографія / Зуєвська Н.В., Соболевський Р.В., Виноградова О.П., Горобчишин О.В. Електронні текстові дані (1 файл: 6,94 Мбайт). - КПІ ім. Ігоря Сікорського, 2019 р.*
- *2. Інформатика та обчислювальна техніка. [Електронний ресурс]: метод. вказівки до викон. практ. робіт для студ. напряму підготовки 184 «Гірництво» Програмне середовище на вирішення завдань: навчальний посібник / Н.В. Зуєвська, , 2022. – 96 c.*
- *3. Методичні вказівки до виконання лабораторних та самостійних робіт з дисципліни "Обчислювальна техніка в розрахунках електромеханічних систем (пакет MathCAD) для*

*студентів / В.А. Бородай, В.Е. Воскобойник. – Дніпропетровськ: Національний гірничий університет, 2003. – 64с. [https://elprivod.nmu.org.ua/ua/student/disciplines/otvrems/%D0%9E%D0%A2%D0%A0%D0%95](https://elprivod.nmu.org.ua/ua/student/disciplines/otvrems/%D0%9E%D0%A2%D0%A0%D0%95%D0%9C%D0%A1_MatCAD.pdf) [%D0%9C%D0%A1\\_MatCAD.pdf](https://elprivod.nmu.org.ua/ua/student/disciplines/otvrems/%D0%9E%D0%A2%D0%A0%D0%95%D0%9C%D0%A1_MatCAD.pdf)*

*4. Кундрат А. М. Науково-технічні обчислення засобами MathCAD та MS Excel : навч. посіб. / А. М. Кундрат, М. М. Кундрат. – Рівне : НУВГП, 2014. – 252 с. <http://ep3.nuwm.edu.ua/id/eprint/1760>*

# *Додаткова література*

- *1. Ашанін В.С., Пасько В.В. Застосування системи MathCad в задачах фізичного виховання та спорту : [навчальний посібник] / В.С.Ашанін, В.В. Пасько. – Харків : ХДАФК, 2018. – 132 с. http://repo.khdafk.kh.ua/bitstream/123456789/1543/1/%D0%97%D0%B0%D1%81%D1%82%D0 %BE%D1%81%D1%83%D0%B2%D0%B0%D0%BD%D0%BD%D1%8F%20%D1%81%D0%B8%D1%81 %D1%82%D0%B5%D0%BC%D0%B8%20MathCad%20%D0%B2%20%D0%B7%D0%B0%D0%B4%D 0%B0%D1%87%D0%B0%D1%85%20%D1%84%D1%96%D0%B7%D0%B8%D1%87%D0%BD%D0%B E%D0%B3%D0%BE%20%D0%B2%D0%B8%D1%85%D0%BE%D0%B2%D0%B0%D0%BD%D0%BD% D1%8F%20%D1%82%D0%B0%20%D1%81%D0%BF%D0%BE%D1%80%D1%82%D1%83.pdf*
- *2. Паранчук Я. С., Мороз В. І. Алгоритмізація та програмування. MathCAD <http://vlp.com.ua/node/8201>*
- *3. Інформаційні технології: Системи комп'ютерної математики [Електронний ресурс] : навч. посіб. для студ. спеціальності «Автоматизація та комп'ютерно-інтегровані технології» / І. В. Кравченко, В. І. Микитенко; КПІ ім. Ігоря Сікорського . – Електронні текстові дані (1 файл: 5,57 Мбайт). – Київ : КПІ ім. Ігоря Сікорського,2018. – 243с. [https://ooep.kpi.ua/downloads/disc/inf\\_t/posibn\\_Krav\\_Myk.pdf](https://ooep.kpi.ua/downloads/disc/inf_t/posibn_Krav_Myk.pdf)*
- *4. Богач, І. В. Чисельні методи розв'язання диференціальних рівнянь засобами MathCAD : навчальний посібник / І. В. Богач, О.Ю. Краковецький, Л. В. Крилик. – Вінниця : ВНТУ, 2020. – 106 с <https://press.vntu.edu.ua/index.php/vntu/catalog/book/600>*
- *5. Васильєва Л.В., Гончаров О.А., Коновалов В.А., Соловйова Н.А. Чисельні методи розв'язання інженерних задач в пакеті MathCAD. Курс лекцій та індивідуальні завдання: Навч. посібник з дисципліни «Інформатика» для студентів вищих навчальних закладів. – Краматорськ: ДДМА, 2006. – 108 с. [http://www.dgma.donetsk.ua/docs/kafedry/kit/methods/%D0%A7%D0%B8%D1%81%D0%B5%D](http://www.dgma.donetsk.ua/docs/kafedry/kit/methods/%D0%A7%D0%B8%D1%81%D0%B5%D0%BB%D1%8C%D0%BD%D1%96%20%D0%BC%D0%B5%D1%82%D0%BE%D0%B4%D0%B8%20%D1%80%D0%BE%D0%B7%D0%B2%E2%80%99%D1%8F%D0%B7%D0%B0%D0%BD%D0%BD%D1%8F%20%D1%96%D0%BD%D0%B6%D0%B5%D0%BD%D0%B5%D1%80%D0%BD%D0%B8%D1%85%20%D0%B7%D0%B0%D0%B4%D0%B0%D1%87%20%D0%B2%20%D0%BF%D0%B0%D0%BA%D0%B5%D1%82%D1%96%20MathCAD.pdf) [0%BB%D1%8C%D0%BD%D1%96%20%D0%BC%D0%B5%D1%82%D0%BE%D0%B4%D0%B8%20%](http://www.dgma.donetsk.ua/docs/kafedry/kit/methods/%D0%A7%D0%B8%D1%81%D0%B5%D0%BB%D1%8C%D0%BD%D1%96%20%D0%BC%D0%B5%D1%82%D0%BE%D0%B4%D0%B8%20%D1%80%D0%BE%D0%B7%D0%B2%E2%80%99%D1%8F%D0%B7%D0%B0%D0%BD%D0%BD%D1%8F%20%D1%96%D0%BD%D0%B6%D0%B5%D0%BD%D0%B5%D1%80%D0%BD%D0%B8%D1%85%20%D0%B7%D0%B0%D0%B4%D0%B0%D1%87%20%D0%B2%20%D0%BF%D0%B0%D0%BA%D0%B5%D1%82%D1%96%20MathCAD.pdf) [D1%80%D0%BE%D0%B7%D0%B2%E2%80%99%D1%8F%D0%B7%D0%B0%D0%BD%D0%BD%D1%](http://www.dgma.donetsk.ua/docs/kafedry/kit/methods/%D0%A7%D0%B8%D1%81%D0%B5%D0%BB%D1%8C%D0%BD%D1%96%20%D0%BC%D0%B5%D1%82%D0%BE%D0%B4%D0%B8%20%D1%80%D0%BE%D0%B7%D0%B2%E2%80%99%D1%8F%D0%B7%D0%B0%D0%BD%D0%BD%D1%8F%20%D1%96%D0%BD%D0%B6%D0%B5%D0%BD%D0%B5%D1%80%D0%BD%D0%B8%D1%85%20%D0%B7%D0%B0%D0%B4%D0%B0%D1%87%20%D0%B2%20%D0%BF%D0%B0%D0%BA%D0%B5%D1%82%D1%96%20MathCAD.pdf) [8F%20%D1%96%D0%BD%D0%B6%D0%B5%D0%BD%D0%B5%D1%80%D0%BD%D0%B8%D1%85](http://www.dgma.donetsk.ua/docs/kafedry/kit/methods/%D0%A7%D0%B8%D1%81%D0%B5%D0%BB%D1%8C%D0%BD%D1%96%20%D0%BC%D0%B5%D1%82%D0%BE%D0%B4%D0%B8%20%D1%80%D0%BE%D0%B7%D0%B2%E2%80%99%D1%8F%D0%B7%D0%B0%D0%BD%D0%BD%D1%8F%20%D1%96%D0%BD%D0%B6%D0%B5%D0%BD%D0%B5%D1%80%D0%BD%D0%B8%D1%85%20%D0%B7%D0%B0%D0%B4%D0%B0%D1%87%20%D0%B2%20%D0%BF%D0%B0%D0%BA%D0%B5%D1%82%D1%96%20MathCAD.pdf) [%20%D0%B7%D0%B0%D0%B4%D0%B0%D1%87%20%D0%B2%20%D0%BF%D0%B0%D0%BA%D0](http://www.dgma.donetsk.ua/docs/kafedry/kit/methods/%D0%A7%D0%B8%D1%81%D0%B5%D0%BB%D1%8C%D0%BD%D1%96%20%D0%BC%D0%B5%D1%82%D0%BE%D0%B4%D0%B8%20%D1%80%D0%BE%D0%B7%D0%B2%E2%80%99%D1%8F%D0%B7%D0%B0%D0%BD%D0%BD%D1%8F%20%D1%96%D0%BD%D0%B6%D0%B5%D0%BD%D0%B5%D1%80%D0%BD%D0%B8%D1%85%20%D0%B7%D0%B0%D0%B4%D0%B0%D1%87%20%D0%B2%20%D0%BF%D0%B0%D0%BA%D0%B5%D1%82%D1%96%20MathCAD.pdf) [%B5%D1%82%D1%96%20MathCAD.pdf](http://www.dgma.donetsk.ua/docs/kafedry/kit/methods/%D0%A7%D0%B8%D1%81%D0%B5%D0%BB%D1%8C%D0%BD%D1%96%20%D0%BC%D0%B5%D1%82%D0%BE%D0%B4%D0%B8%20%D1%80%D0%BE%D0%B7%D0%B2%E2%80%99%D1%8F%D0%B7%D0%B0%D0%BD%D0%BD%D1%8F%20%D1%96%D0%BD%D0%B6%D0%B5%D0%BD%D0%B5%D1%80%D0%BD%D0%B8%D1%85%20%D0%B7%D0%B0%D0%B4%D0%B0%D1%87%20%D0%B2%20%D0%BF%D0%B0%D0%BA%D0%B5%D1%82%D1%96%20MathCAD.pdf)*
- *6. MathCAD. Лабораторний практикум з дисципліни "Інформатика" для студентів денної форми навчання, напрямів "Автомобільний транспорт", "Машинобудування", "Зварювання" та "Професійна освіта". – К.: НТУ, 2010. – 162 с. <https://studfile.net/preview/5609084/>*

#### **Навчальний контент**

# **5. Методика опанування навчальної дисципліни (освітнього компонента)**

*Для опанування навчальної дисципліни застосовується пояснювально-ілюстративний та репродуктивний метод навчання.*

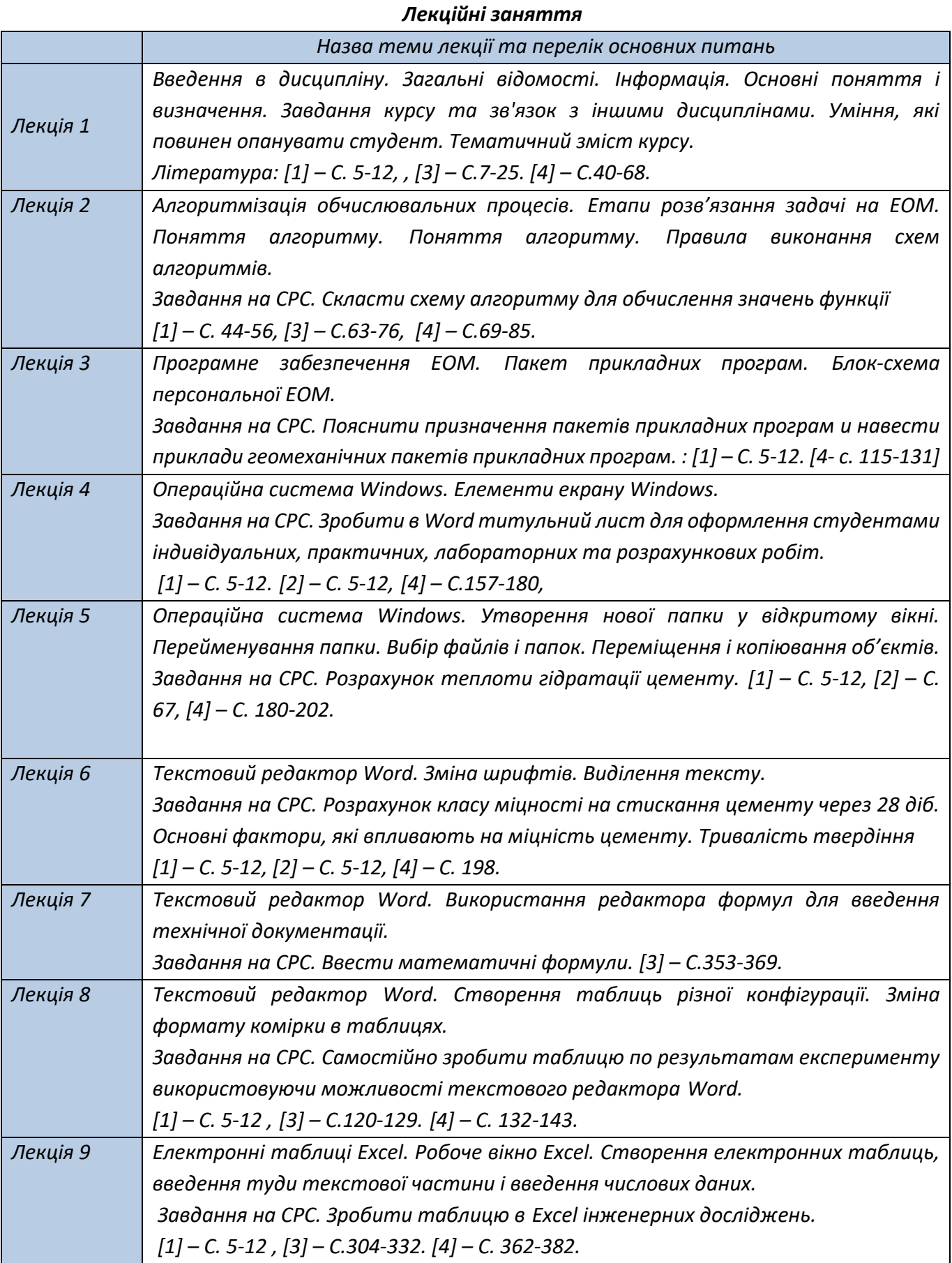

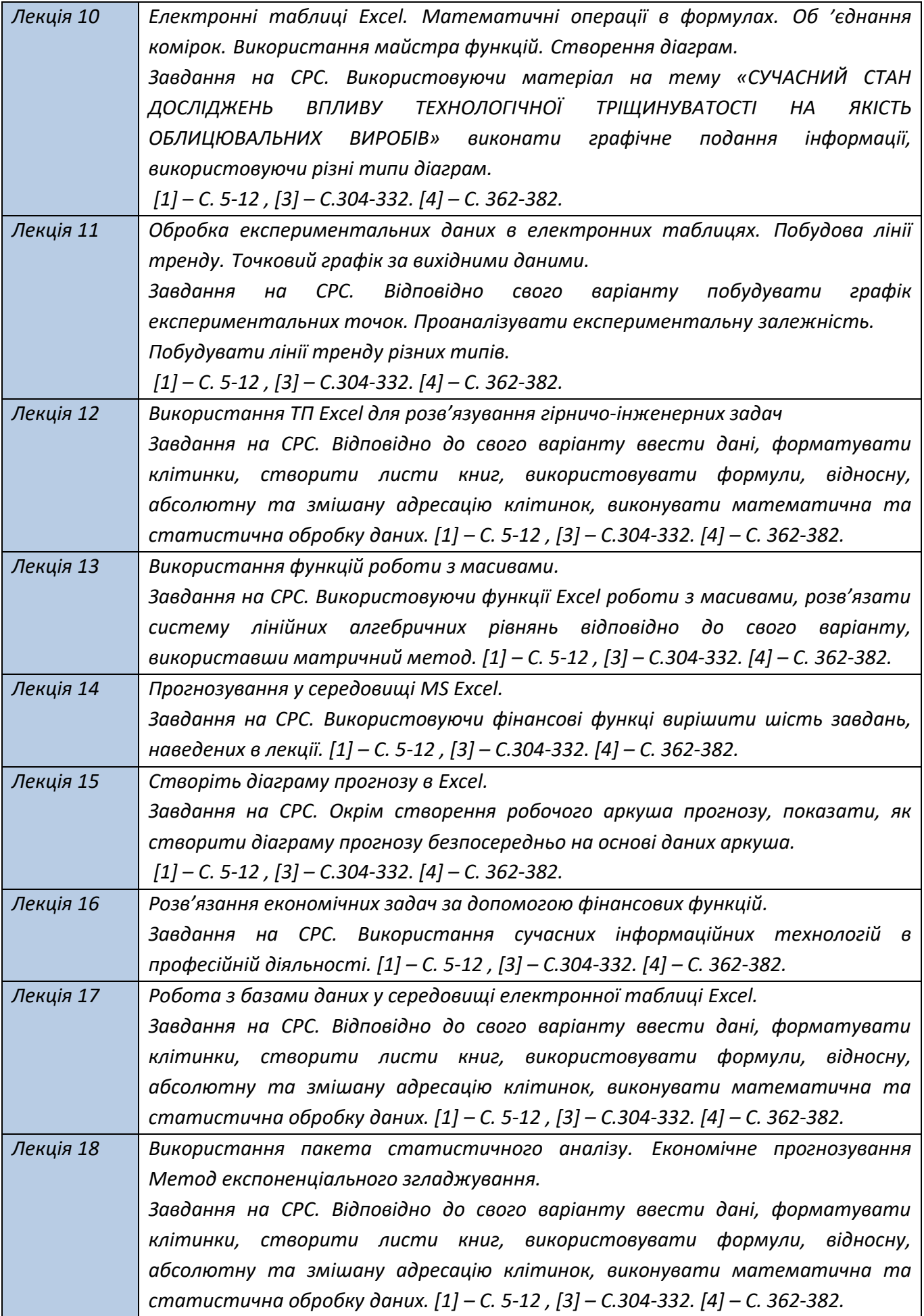

#### *Практичні заняття*

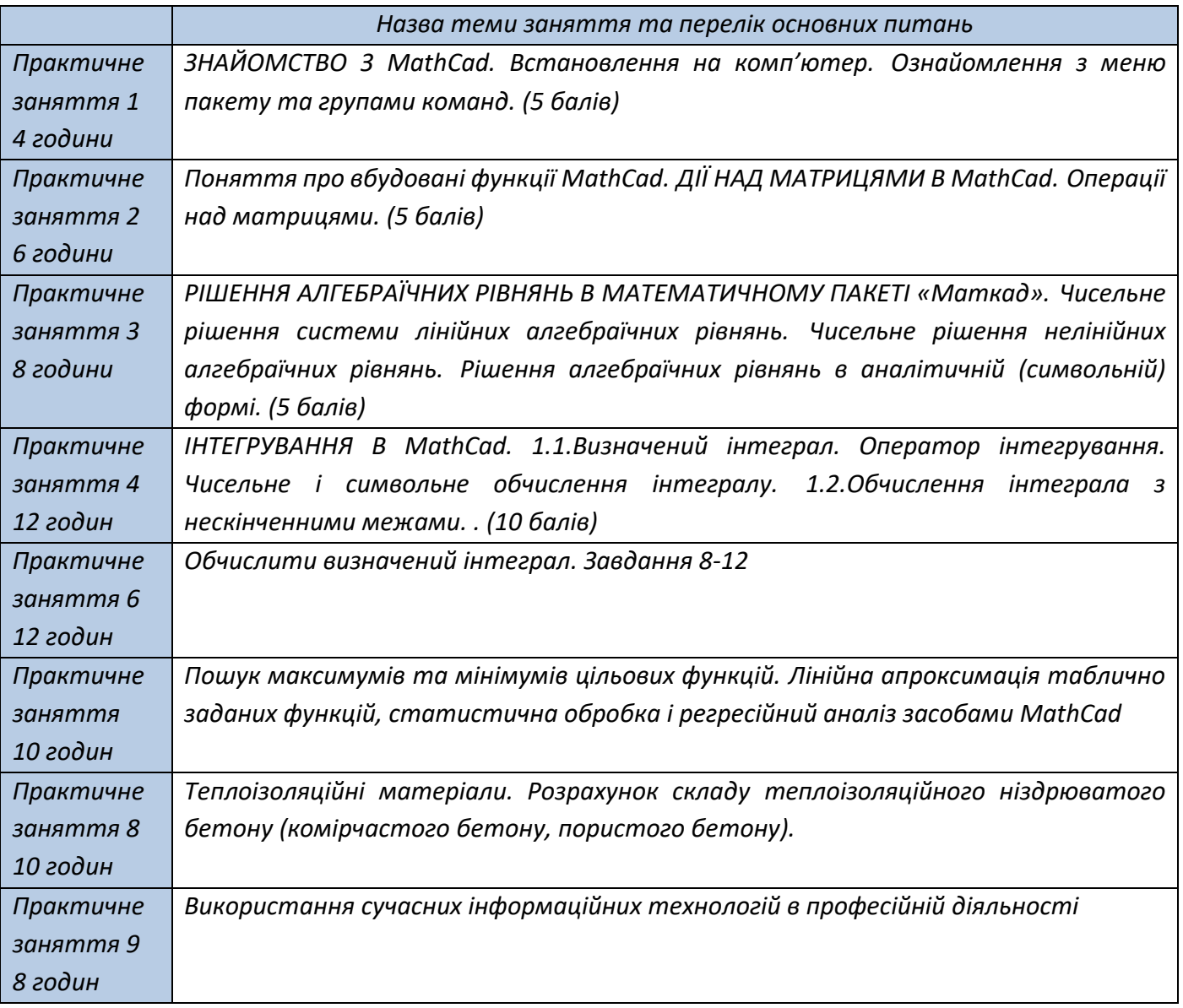

# **6. Самостійна робота студента/аспіранта**

*Самостійна робота студента передбачає:*

- *Підготовка до аудиторних занять – 30 год.,*
- *Підготовка до модульної контрольної роботи – 4 год.,*
- *Підготовка до екзамену – 20 год.*
	- *Питання для самостійного вивчення*
- *1 Яка з функцій MathCad використовується для пошуку розв'язання одного рівняння з одним невідомим, її аргументи?*
- *2 Що таке інтерполяційний поліном, його запис у загальному виді?*
- *3 Яка з функцій MathCad використовується для пошуку коренів полінома, її аргументи?*
- *4 Особливості пошуку розв'язання системи рівнянь з використанням програми MathCad?*

#### **Політика та контроль**

### **7. Політика навчальної дисципліни (освітнього компонента)**

### *Система вимог, які ставляться перед студентом:*

- *відвідування лекційних та практичних занять є обов'язковою складовою вивчення матеріалу*
- *на лекції викладач користується власним презентаційним матеріалом; використовує Google Клас для викладання матеріалу поточної лекції, додаткових ресурсів; викладач*

*відкриває доступ до певної директорії Google Класу для скидання результатів практичних занять та відповідей на МКР*

- *модульні контрольні роботи пишуться на лекційних заняттях без застосування допоміжних засобів (мобільні телефони, планшети та ін.); результат пересилається у файлі до відповідної директорії Google Класу*
- *заохочувальні бали виставляються за: активну участь на лекціях;, підготовка оглядів наукових праць; презентацій по одній із тем СРС дисципліни тощо. Кількість заохочуваних балів на більше 10*

### **8. Види контролю та рейтингова система оцінювання результатів навчання (РСО)**

*Поточний контроль. Завдання в рамках практичного заняття (9 практичних занять × 5 балів), МКР (проводиться безпосередньо на практичному занятті у присутності викладача, 10 балів). МКР складається із тестових завдань двох рівнів складності. Перший рівень складності містить одне запитання, пропонується декілька відповідей, лише одна правильна. Правильна відповідь оцінюється в 1 балів. Другий рівень складності має на меті перевірку знань щодо застосування тих чи інших розрахункових навиків і передбачає надання правильної відповіді за результатами розрахунку з використанням програми. Містить такий рівень три завдання, кожне з яких оцінюється в 3 бали. РГР оцінюється в 20 балів. На лекціях для студентів пропонуються завдання для самостійної роботи, таких завдань 5 і оцінюються вони по 5 балів. Для тих студентів, що не змогли виконати її вчасно, назначається окремий час в кінці семестру.*

*Календарний контроль. Проводиться двічі на семестр як моніторинг поточного стану виконання умов силабусу. Умовою позитивного першого та другого календарного контролю є отримання не менше 50% максимально можливого на момент відповідного календарного контролю рейтингу.*

*Семестровий контроль. Залік. Умови допуску до семестрового контролю: виконані і зараховані МКР, РГР, лекційні завдання та практичні роботи, та стартовий рейтинг не менше 50 балів. Максимально можливий стартовий рейтинг студента повинен складати 100 балів.*

*Сума стартових балів та балів за усну відповідь на екзамені переводиться до екзаменаційної оцінки згідно з таблицею:*

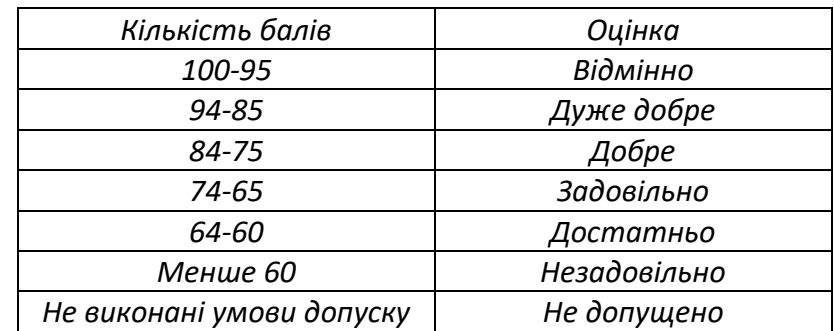

*Таблиця відповідності рейтингових балів оцінкам за університетською шкалою:*

### **9. Додаткова інформація з дисципліни (освітнього компонента)**

*Перелік питань, які виносяться на семестровий контроль* 

- *1. Призначення програмного засобу Mathcad?*
- *2. Що називається графічним інтерфейсом користувача Mathcad? З яких елементів він полягає?*
- *3. Для чого призначена панель інструментів? Які кнопки вона містить?*
- *4. Що називається змінної, функцією? Як присвоїти значення перемінний?*
- *5. Які редактори інтегрує в собі система Mathcad?*
- *6. Як у середовищі Mathcad піднести число до степеня, і обчислити значення квадратного коренячи?*
- *7. Як вилучити яке-небудь вираження з робочого документа?*
- *8. Яка дія викликається натисканням клавіші = ?*
- *9. Як указати розмірність змінної? Як позначаються основні розмірності?*

*10. Які основні типи графіків можна побудувати в середовищі Mathcad? Як викликати шаблони цих графіків?*

*11. Які функції виконує команда X-Y Zoom?*

*12. Які функції виконує команда X-Y Trace?*

*13. Як вставити текстовий блок у робочий аркуш Mathcad?*

*14. Які засоби є в Mathcad для редагування текстових блоків?*

*15. Як скасувати останню операцію редагування?*

*16. Як скопіювати виділений об'єкт у буфер обміну?*

*17. Як вставити вміст буфера обміну в певне місце документа?*

*18. Як вставити в текстову область шаблон математичної області?*

*19. Як додати на графік у декартових координатах лінії сітки і як їх забрати?*

*Які оператори циклу реалізовані в Mathcad?*

*Що таке локальні і глобальні змінні?*

*Для чого необхідний оператор for?*

*Які функцію виконує оператор otherwise?*

*Які функцію виконує оператор if?*

*Для чого необхідний оператор while?*

*Як установити формат чисел, наприклад, замість трьох чисел після комі виводити п'ять?*

*У чому суть методу простих ітерацій?*

*Яка послідовність розв'язку рівняння виду f ( ) x = 0 методом простих ітерацій?*

*Поясните призначення кнопки ''Add Line'' панелі програмування.*

*Поясните призначення кнопки ''while'' панелі програмування.*

*Що є умовою закінчення розрахунків при використанні методу простих ітерацій?*

*Як повести простий і ''декоративний'' індекси?*

*Поясните призначення кнопки ''←'' панелі програмування.*

*Що називається трансцендентним рівнянням?*

*Приведіть приклади присвоєння функції і присвоєння змінної*

*Які перетворення можна зробити з виділеним вираженням?*

*Чому виконання символьних операцій із застосуванням оператора → є переважними?*

*Як викликати знак логічної рівності?*

*Чим принципово відрізняються команди, об'єднані в підменю Variable (Solve, Substitute, Differentiate …) і Evaluate (Symbolically, Floating Point Evaluation …)?*

*Для чого використовується команда Expand?*

*Для чого використовується команда Factor?*

*Як обчислити потрійний інтеграл від ln(x) з використанням команди Integrate підміню Variable?*

*На чому ґрунтується метод Ньютона?*

*Який геометричний зміст методу Ньютона?*

*Яка умова збіжності ньютоновских ітерацій?*

*Які переваги методу Ньютона в порівнянні з іншими чисельними*

*методами розв'язку нелінійних рівнянь?*

*Навіщо при знаходженні розв'язку нелінійного рівняння методом*

*Ньютона будують графік цього рівняння?*

*Як знайти похідну функції в Mathcad?*

*Як побудувати декартов графік в Mathcad? Як приблизно знайти корінь функції на графіку з використанням вікна Trace? Поясните призначення кнопок ''Add Line'', ''←'' і ''while'' панелі програмування. Як записується система лінійних рівнянь у матричній формі? У чому суть методу Гаусса? Який обчислювальний процес називається прямимо ходом виключення в методі Гаусса? Який обчислювальний процес називається зворотним ходом у методі Гаусса? Якові інформацію містить системна змінна ORIGIN? Що відбувається при транспонуванні матриці? Як здійснити транспонування матриці в Mathcad? Як транспонувати матрицю-стовпець у матрицю-рядок? Сутність методу найменших квадратів? Призначення вбудованих функцій given і find? Призначення вбудованих функцій intercept і slope? Як розділити один двомірний масив на два одномірні? Що означають наступні знаки: ":=", "=", "=", "←", "→"? Як задати на графіку значення змінних у вигляді окремих крапок (кружків, хрестиків і т.д.)? Для чого проводитися операція транспонування матриці? Які стандартні засоби Mathcad призначені для обчислення певних інтегралів? Як впливає кількість інтервалів на точність обчислення певного інтеграла? Сутність методу Эйлера? У чому полягає ідея методу Рунге-Кутта? Що лежить в основі методу Рунге-Кутта? З яких міркувань вибирається величина кроку і число кроків, на які розбивається весь інтервал зміни аргументу при чисельному розв'язку О.Д.У.? Для чого призначений метод прогону? Що являє собою трьохдіагональна матриця? Що таке прямій і зворотний ходу прогону? Що означає термін ''економічність розрахунків''? Чому метод прогону экономніший інших методів розв'язку систе*

#### **Робочу програму навчальної дисципліни (силабус):**

**Складено** доцент, д.т.н, Зуєвська Н.В.

**Ухвалено** кафедрою геоінженерія (протокол № 18 від 17.06.2022 р.)

**Погоджено** Методичною комісією НН ІЕЕ (протокол № 12 від 24.06.2022 р.)